# 32/64-bit PCI Bus 1000BASE-SX Gigabit Fiber Ethernet Adapter

User's Guide

# **FCC Warning**

This equipment has been tested and found to comply with the regulations for a Class B digital device, pursuant to Part 15 of the FCC Rules. These limits are designed to provide reasonable protection against harmful interference when the equipment is operated in a commercial environment. This equipment generates, uses, and can radiate radio frequency energy and, if not installed and used in accordance with this user's guide, may cause harmful interference to radio communications. Operation of this equipment in a residential area is likely to cause harmful interference, in which case the user will be required to correct the interference at his own expense.

# **CE Mark Warning**

This is a Class B product. In a domestic environment, this product may cause radio interference, in which case the user may be required to take adequate measures.

# **VCCI Warning**

This is a product of VCCI Class B Compliance

この装置は、情報処理装置等電波障害自主規制協議会(VCCI)の基準 に基づくクラス B 情報技術装置です。この装置は、家庭環境で使用すること を目的としていますが、この装置がラジオやテレビジョン受信機に近接して 使用されると、受信障害を引き起こすことがあります。

取扱説明書に従って正しい取り扱いをして下さい。

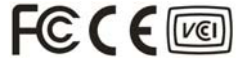

# *TABLE OF CONTENTS*

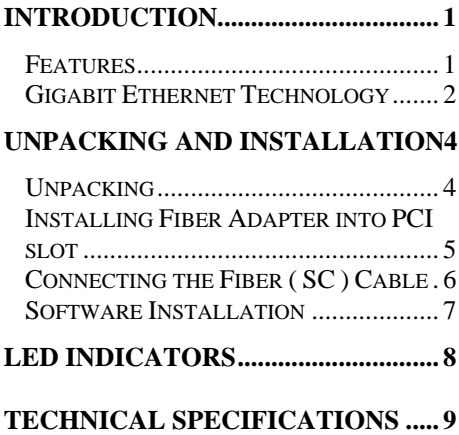

# <span id="page-3-0"></span>*INTRODUCTION*

Thank you for choosing the Gigabit fiber Ethernet Adapter for 32/64-bit PCI Bus-equipped personal computers. The Gigabit fiber Ethernet Adapter is ideal for speeding up data transfers for network servers and other computers, such as those used for video-conferencing, that send and/or receive large amounts of data. It also includes the newest networking technologies, such as Jumbo frame and multicasting support, that use network bandwidth more efficiently and further help the adapter maximize data throughput.

### Features

- IEEE 802.3z 1000BASE-SX compliant
- Support 64/32-bit 66/33Mhz PCI Local Bus Master high-speed operation of Rev.2.1/2.2 specification
- Plug-and-Play installation
- SC type connector for 50/125µm or 62.5/125µm multi-mode fiber
- Supports Full-duplex mode doubles network data rate to 2000Mbps
- <span id="page-4-0"></span> Built-in FIFO buffers reduces overhead of memory transfers
- 802.3x Full duplex flow control, including automatic transmission of Pause frames based on Rx FIFO thresholds
- Two LED indicators for easy diagnostic

# Gigabit Ethernet Technology

Gigabit Ethernet is an extension of IEEE 802.3 Ethernet utilizing the same packet structure, format, and support for CSMA/CD protocol, full duplex, and management objects, but with a tenfold increase in theoretical throughput over 100Mbps Fast Ethernet and a one hundred-fold increase over 10Mbps Ethernet.

The increased speed and extra bandwidth offered by Gigabit Ethernet is essential to coping with the network bottlenecks that frequently develop as computers and their busses get faster and more users use applications that generate more traffic. Upgrading key components, such as your backbone and servers to Gigabit Ethernet can greatly improve network response times as well as significantly speed up the traffic between your subnets.

Fiber Gigabit Ethernet enables Fiber cable connections to support video conferencing, complex imaging, and similar data-intensive applications. Likewise, since data transfers occur 10 times faster than Fast Ethernet, servers outfitted with Gigabit Ethernet NIC's are able to perform 10 times the number of operations in the same amount of time.

#### <span id="page-6-0"></span>*UNPACKING AND INSTALLATION*

This chapter provides unpacking and installation information for the 32/64-bit PCI Bus Gigabit fiber Ethernet Adapter.

# Unpacking

*CAUTION: Under ordinary circumstances, the 64 bit PCI 1000Mbps Gigabit Fiber Ethernet Adapter will not be affected by static charge as may be received through your body during handling of the unit. However, there are special circumstances where you may carry an extraordinarily high static charge, and possibly damage the card and/or your computer. It is good practice to eliminate all static electricity by touching a ground (an unpainted metal area of your computer chassis, for example) before performing any installations.* 

<span id="page-7-0"></span>Open the shipping carton and carefully remove all items, ascertain that you have:

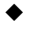

 One 64-bit PCI 1000BASE-SX Gigabit fiber Ethernet Adapter.

One CD.

If any item is found missing or damaged, please contact your local reseller for replacement.

# Installing Fiber Adapter into PCI slot

- Step 1: Turn off the power to the PC.
- Step 2: Remove any metal decorations from your hands and wrists.
- Step 3: Remove the cover from your PC.
- Step 4: Locate an empty, non-shared bus mastering 32bit or 64bit PCI slot and remove the corresponding backplate. Save the screw for use in Step 6.
- Step 5: Carefully insert the Fiber Adapter into the chosen slot and press firmly with proper push to ensure it is fully seated in the slot.
- <span id="page-8-0"></span>Step 6: Secure the Fiber Adapter with the screw you saved in step 4.
- Step 7: Replace the PC cover.
- Step 8: Proceed to "Connecting to Your Network" section.
- *NOTE: Always ensure the power is cut off before any installation to avoid electric shock and possible damage to the equipments.*

#### Connecting the Fiber ( SC ) Cable

A Multi-mode Fiber cable (50/125µm or 62.5/125µm, wavelength 850nm) with SC connector is required for the Gigabit fiber Ethernet Card. For cabling requirements and maximum segment distance when connecting the Fiber Adapter to your network, please refer to the Technical Specifications on page 11.

# <span id="page-9-0"></span>Software Installation

Before you connect the Gigabit fiber Ethernet Adapter to the network, you have to install the network driver first. The driver for each networking operating system is under a separate directory. A HELPME.COM file under root directory lists the information and detailed installation procedure of all the available drivers.

#### <span id="page-10-0"></span>*LED INDICATORS*

#### Link

This indicator lights green when the Gigabit Adapter is connects to 1000BASE-SX Gigabit Ethernet Network.

Activity (ACT)

This indicator blinking green will be transmitting or received data on the network.

# <span id="page-11-0"></span>*TECHNICAL SPECIFICATIONS*

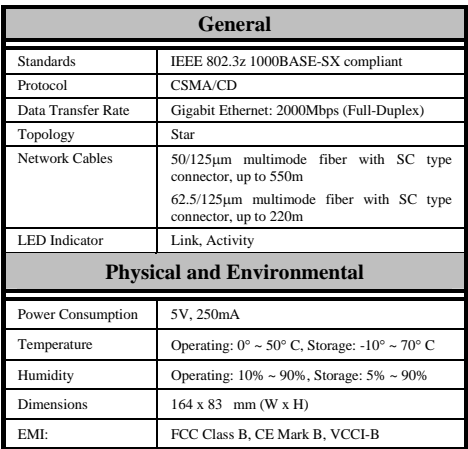

Rev.A1-02